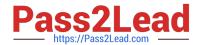

# 1Z0-202<sup>Q&As</sup>

Siebel 8 Consultant Exam

## Pass Oracle 1Z0-202 Exam with 100% Guarantee

Free Download Real Questions & Answers PDF and VCE file from:

https://www.pass2lead.com/1z0-202.html

100% Passing Guarantee 100% Money Back Assurance

Following Questions and Answers are all new published by Oracle
Official Exam Center

- Instant Download After Purchase
- 100% Money Back Guarantee
- 365 Days Free Update
- 800,000+ Satisfied Customers

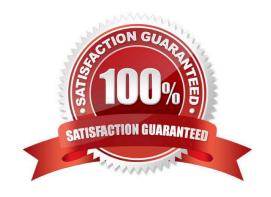

#### https://www.pass2lead.com/1z0-202.html

2024 Latest pass2lead 1Z0-202 PDF and VCE dumps Download

#### **QUESTION 1**

How can you verify the High Interactivity client environment after installation?

- A. Run Health Check.
- B. Run Environment Verification Test.
- C. Examine the Siebel Web Client registry file.
- D. Rerun the Installation Program and select Verify.

Correct Answer: A

#### **QUESTION 2**

You are working in the high-interactivity Web client. You start creating a new record in the Contact list applet. When is the record committed to the database? (Choose two.)

- A. You select Save Record from the applet-level menu.
- B. You enter data into a field and then select a different field.
- C. You enter data into the record and then select a different record.
- D. You click on the form applet to enter data into a field that is not available in the list applet.

Correct Answer: AC

#### **QUESTION 3**

You created a new form applet. During your testing, one of the controls does not display any data. Which two could cause this? (Choose two.)

- A. The control is not mapped to a web template item.
- B. The control is not mapped to a field on the business component.
- C. The Join property on the single value field that the control maps to is blank.
- D. There is no data in the database for the column to which the control maps.
- E. The RUNTIME value is set to FALSE on the picklist associated with the control.

Correct Answer: BD

**QUESTION 4** 

Which two are true regarding the Application Deployment Manager package descriptor file? (Choose two.)

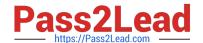

### https://www.pass2lead.com/1z0-202.html

2024 Latest pass2lead 1Z0-202 PDF and VCE dumps Download

- A. It is manually moved to the package directory.
- B. It is generated via the admpkgr generate command.
- C. It is automatically generated by the export processes.
- D. It is used by the deploy copy command to create the deployment session.
- E. It is used by the deploy load command to map contents to the Management Server database.

Correct Answer: BE

#### **QUESTION 5**

Which EIM Delete process option should you use to delete just the rows from an EIM table that contain a specific word?

- A. DELETE MATCHES
- **B. DELETE EXACT**
- C. DELETE ALL ROWS
- D. DELETE WHERE

Correct Answer: A

Latest 1Z0-202 Dumps

1Z0-202 Practice Test

1Z0-202 Exam Questions